# Package 'rhub'

April 8, 2019

<span id="page-0-0"></span>Title Connect to 'R-hub'

Version 1.1.1

Description Run 'R CMD check' on any of the 'R-hub' (<https://builder.r-hub.io/>) architectures, from the command line. The current architectures include 'Windows', 'macOS', 'Solaris' and various 'Linux' distributions.

License MIT + file LICENSE

LazyData true

URL <https://github.com/r-hub/rhub>, <https://r-hub.github.io/rhub/>

BugReports <https://github.com/r-hub/rhub/issues>

RoxygenNote 6.1.1

Roxygen list(markdown = TRUE)

Imports assertthat, callr,  $\text{cli } (> = 1.1.0),$ crayon, desc, digest, httr, jsonlite, parsedate, pillar, prettyunits, processx, R6, rappdirs, rcmdcheck  $(>= 1.2.1)$ , rematch, tibble, utils, uuid, whoami, withr Suggests covr, testthat,

knitr, rmarkdown <span id="page-1-0"></span>Encoding UTF-8 VignetteBuilder knitr

# R topics documented:

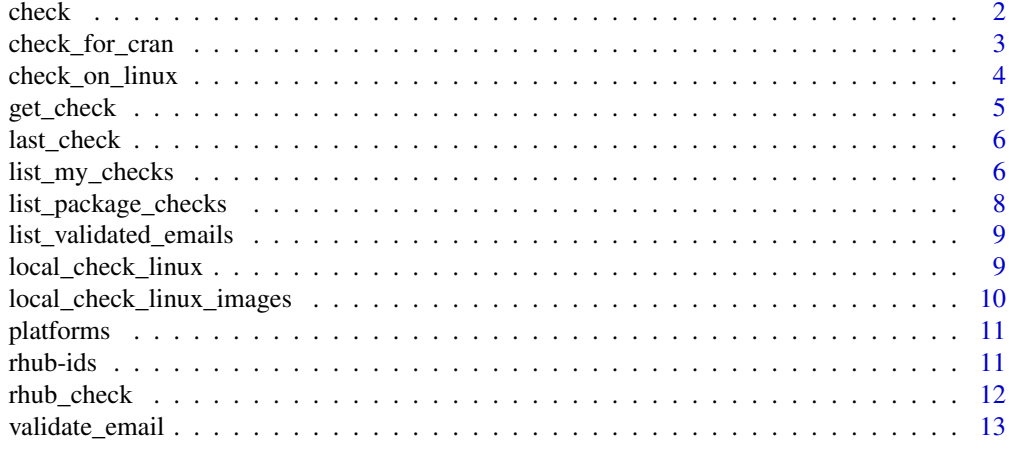

#### **Index** [14](#page-13-0)

<span id="page-1-1"></span>check *Check an R package on R-hub*

# Description

Check an R package on R-hub

# Usage

```
check(path = ".", platform = NULL, email = NULL, valgrind = FALSE,
  check_args = character(), env_vars = character(),
  show_status = interactive())
```
# Arguments

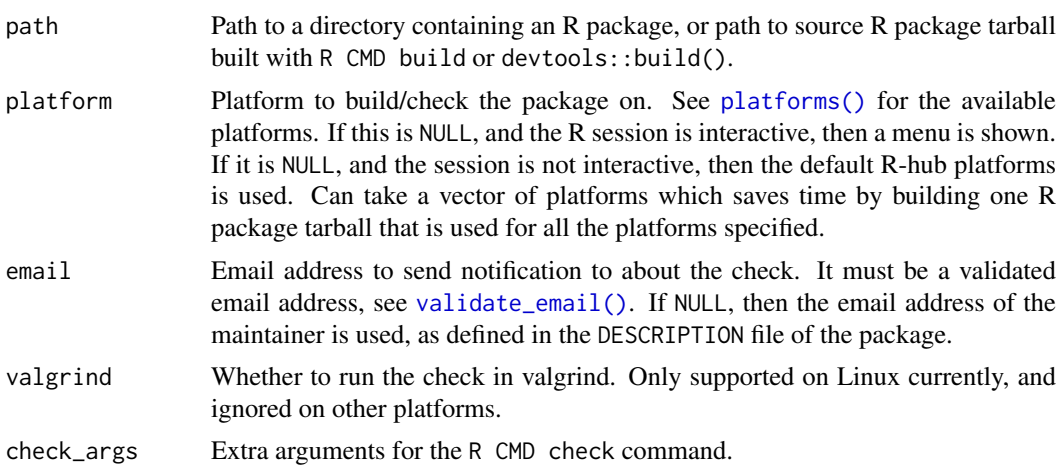

#### <span id="page-2-0"></span>check\_for\_cran 3

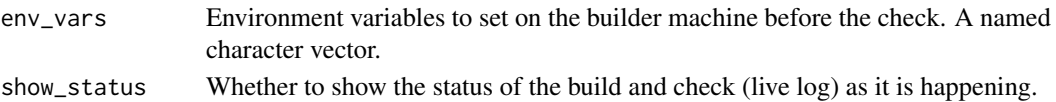

# Value

An [rhub\\_check](#page-11-1) object.

# Examples

```
## Not run:
check(".")
check("mypackage_1.0.0.tar.gz", platform = "fedora-clang-devel")
## End(Not run)
```
<span id="page-2-1"></span>check\_for\_cran *Check an R-package on R-hub, for a CRAN submission*

#### Description

This function calls [check\(\)](#page-1-1) with arguments and platforms, that are suggested for a CRAN submission.

# Usage

```
check_for_cran(path = ".", email = NULL, check_args = "--as-cran",
 env_vars = c(`_R_CHECK_FORCE_SUGGESTS_` = "true",
  `_R_CHECK_CRAN_INCOMING_USE_ASPELL_` = "true"), platforms = NULL, ...)
```
#### Arguments

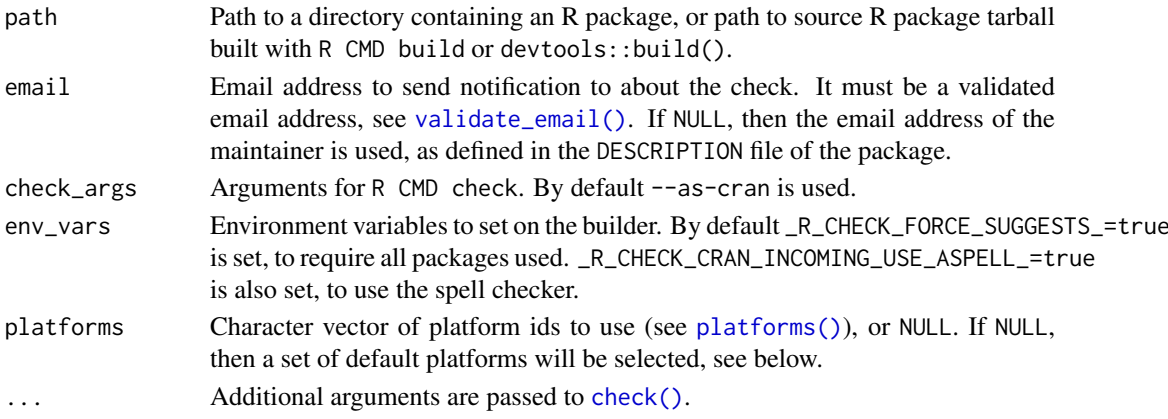

#### Details

In particular, if platforms is NULL (the default), then

- It checks the package on Windows, and Linux.
- It checks the package on R-release and R-devel.
- It uses the --as-cran argument to R CMD check.
- It requires all dependencies, including suggested ones.

#### Value

An [rhub\\_check](#page-11-1) object.

#### Examples

```
## Not run:
ch <- check_for_cran("package", show_status = FALSE)
ch$update()
ch$livelog(3)
## End(Not run)
```
check\_on\_linux *Check an R package on an R-hub platform*

## Description

These functions provide a quick easy to use interface to check a package on a platform with some particular aspect. Which platform they use might change over time.

#### Usage

```
check\_on\_linux(path = "." , ...)check_on_windows(path = ",", \ldots)check_on_macos(path = ".'', ...)
check\_on\_debian(path = "." , ...)check_on_ubuntu(path = ",", \ldots)check\_on\_fedora(path = "." , ... )check_on_solaris(path = ".",
  check_args = "'-no-manual --no-build-vignettes'", ...)check_on_centos(path = "."., ...)
check\_with\_rolled(path = "." , ...)check\_with\_rrelease(path = "." , ...)check_with_rpatched(path = ",", \ldots)check\_with\_rdevel(path = "." , ...)check_with_valgrind(path = "."., ...)
check\_with\_sanitizers(path = "." , ...)
```
<span id="page-3-0"></span>

# <span id="page-4-0"></span>get\_check 5

# Arguments

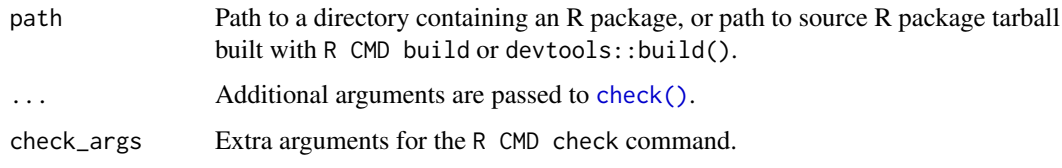

# Value

An [rhub\\_check](#page-11-1) object.

<span id="page-4-1"></span>get\_check *Retrieve the result of R-hub checks*

# Description

Retrieve the result of R-hub checks

# Usage

get\_check(ids)

# Arguments

ids One of the following:

- A single R-hub check id.
- A character vector of check ids.
- An R-hub check group id. All ids can be abbreviated, see [R-hub ids.](#page-10-2)

# Value

An [rhub\\_check](#page-11-1) object.

# Examples

```
chk <- get_check("915ee61")
chk
chk$update()
chk$browse()
chk$cran_summary()
chk$urls()
```
#### See Also

[list\\_my\\_checks\(\)](#page-5-1) and [list\\_package\\_checks\(\)](#page-7-1) to list R-hub checks.

<span id="page-5-2"></span><span id="page-5-0"></span>

# Description

rhub caches the id(s) of the last submission. This can be retrieved with last\_check.

# Usage

last\_check()

#### Value

An rhub\_check object.

# Examples

```
## Not run:
check("packagedir")
last_check()
last_check()$livelog()
```
## End(Not run)

<span id="page-5-1"></span>list\_my\_checks *List all checks for an email address*

# Description

List all checks for an email address

# Usage

```
list_my_checks(email = email_address(), package = NULL, howmany = 20)
```
# Arguments

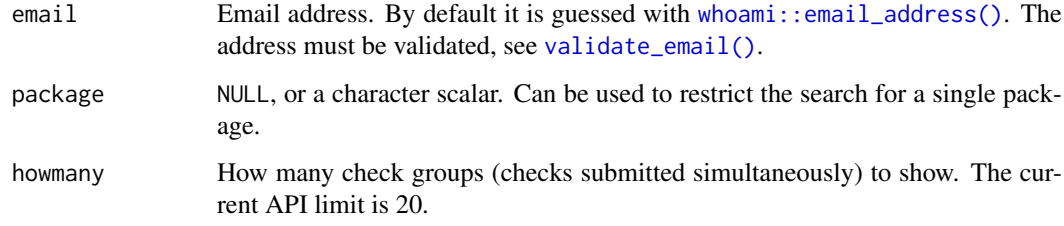

#### <span id="page-6-0"></span>list\_my\_checks 7

## Value

A [tibble::tibble](#page-0-0) with columns:

- package Name of the package.
- version Package version.
- result: More detailed result of the check. Can be NULL for errors. This is a list column with members: status, errors, warnings, notes.
- group: R-hub check group id.
- id: 'R-hub check id.
- platform\_name: Name of the check platform.
- build\_time: Build time, a [difftime](#page-0-0) object.
- submitted: Time of submission.
- started: Time of the check start.
- platform: Detailed platform data, a list column.
- builder: Name of the builder machine.
- status Status of the check. Possible values:
	- created: check job was created, but not running yet.
	- in-progress: check job is running.
	- parseerror: internal R-hub error parsing the check results.
	- preperror: check error, before the package check has started.
	- aborted: aborted by admin or user.
	- error: failed check. (Possibly warnings and notes as well.)
	- warning: R CMD check reported warnings. (Possibly notes as well.)
	- note: R CMD check reported notes.
	- ok: successful check.
- email: Email address of maintainer / submitter.

# See Also

list\_package\_checks

# Examples

```
## Not run:
ch <- list_my_checks()
ch
ch$details()
## End(Not run)
```
<span id="page-7-1"></span><span id="page-7-0"></span>list\_package\_checks *List checks of a package*

# Description

List checks of a package

# Usage

```
list_package_checks(package = ".", email = NULL, howmany = 20)
```
#### Arguments

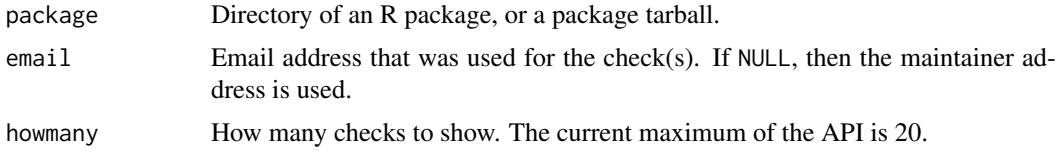

# Value

A [tibble::tibble](#page-0-0) with columns:

- package Name of the package.
- version Package version.
- result: More detailed result of the check. Can be NULL for errors. This is a list column with members: status, errors, warnings, notes.
- group: R-hub check group id.
- id: 'R-hub check id.
- platform\_name: Name of the check platform.
- build time: Build time, a [difftime](#page-0-0) object.
- submitted: Time of submission.
- started: Time of the check start.
- platform: Detailed platform data, a list column.
- builder: Name of the builder machine.
- status Status of the check. Possible values:
	- created: check job was created, but not running yet.
	- in-progress: check job is running.
	- parseerror: internal R-hub error parsing the check results.
	- preperror: check error, before the package check has started.
	- aborted: aborted by admin or user.
	- error: failed check. (Possibly warnings and notes as well.)
	- warning: R CMD check reported warnings. (Possibly notes as well.)
	- note: R CMD check reported notes.
	- ok: successful check.
- email: Email address of maintainer / submitter.

<span id="page-8-0"></span>list\_validated\_emails 9

# Examples

```
## Not run:
ch <- list_package_checks()
ch
ch$details(1)
## End(Not run)
```
<span id="page-8-1"></span>list\_validated\_emails *List validated email addresses*

# Description

List email addresses validated on R-hub on the current machine.

## Usage

```
list_validated_emails()
```
## Value

A data.frame with two columns: email and token. If in interactive mode, and there are no validated email addresses, then a message is printed and the data frame is returned invisibly.

#### See Also

Other email validation: [validate\\_email](#page-12-1)

local\_check\_linux *Run a package check locally, in a Docker container*

#### Description

Run a package check locally, in a Docker container. UNTESTED ON WINDOWS, bug reports welcome. :-)

#### Usage

```
local_check_linux(path = ".", quiet = FALSE, image = NULL,
 valgrind = FALSE, check_args = character(), env_vars = character(),
  timeout = Inf, artifacts = tempfile())
```
# Arguments

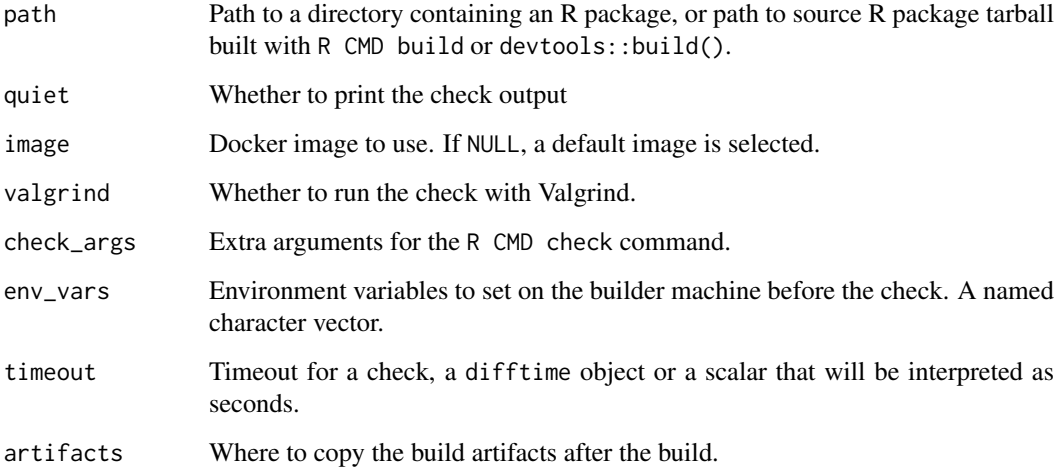

# Details

You'll need to have bash and Docker installed.

# Value

An rcmdcheck:: rcmdcheck object, with extra fields:

- all\_output: all output from the check, both standard output and error.
- container\_name: name of the Docker container that performed the build. It is a random name.
- artifacts: directory of build artifacts.

local\_check\_linux\_images

*List R-hub Docker images*

# Description

The images are pretty-printed in a short format. Use as.data.frame() to get all available platform metadata.

# Usage

local\_check\_linux\_images()

<span id="page-9-0"></span>

<span id="page-10-1"></span><span id="page-10-0"></span>

# Description

The platforms are pretty-printed in a short format. Use as.data.frame(platforms()) to get all available platform metadata.

#### Usage

platforms()

#### Examples

```
## Not run:
platforms()
as.data.frame(platforms())
```
## End(Not run)

<span id="page-10-2"></span>rhub-ids *R-hub check ids*

#### Description

R-hub check ids

#### R-hub ids

Every R-hub check has a unique id, that is constructed from the name of the source package archive, and a random string. For example:

devtools\_2.0.0.tar.gz-fe53bbba85de4a579f6dc3b852bf76a3

#### R-hub group ids

For every check submission, R-hub also creates a unique check group id. One check group may contain multiple checks. E.g. [check\\_for\\_cran\(\)](#page-2-1) typically creates three or four check groups. Group ids look the same as individual check ids.

#### Abbreviating ids

The rhub package keeps a list of all the checks that it has seen in the current session, and these checks can be also referenced by any unique prefix of the random string part of the id, e.g. in the [get\\_check\(\)](#page-4-1) function. E.g. if rhub already know the devtools check above, then

get\_check("fe53bbb")

works.

This is only recommended in interactive mode, and we suggest that you always use the full ids when using rhub programmatically.

<span id="page-11-1"></span><span id="page-11-0"></span>

#### Description

An rhub\_check object holds status and results of rhub checks

# Usage

```
ch <- rhub_check$new(ids = NULL, status = NULL, group = NULL)
ch$update()
ch$print(...)
ch$browse(which = NULL)
ch$urls(which = NULL)
ch$livelog(which = 1)
ch$cran_summary()
```
#### Arguments

- ch An rhub check object. It can be created using [check\(\)](#page-1-1), and other check functions including [check\\_for\\_cran](#page-2-1). See also [last\\_check\(\)](#page-5-2).
- ids Character vector of check ids.
- status Check status for ids or group.
- group Check group id, string scalar. Either group or ids must be non-NULL.
- ... Extra arguments are currently ignored.
- which Which check to show, if the object contains multiple checks. For browse the default is all checks. For livelog the default is the first check. A check can be selected via its number or id.

#### Details

An rhub\_check object can be created by [check\(\)](#page-1-1), [list\\_my\\_checks\(\)](#page-5-1), or [list\\_package\\_checks\(\)](#page-7-1). [last\\_check\(\)](#page-5-2) returns the last check(s) submitted from the current R session. Do not confuse rhub\_check/rhub\_check\_for\_cran (classes) with [check\(\)](#page-1-1) or [check\\_for\\_cran\(\)](#page-2-1) (functions).

ch\$update() updates the status of the check. Printing the check status to the screen does not perform an update, unless the status of the check(s) is unknown.

ch\$print() prints the status of the check(s) to the screen.

ch\$cran\_summary() prints text to be copy-pasted in cran-comments.md, it is especially useful on the output of [check\\_for\\_cran\(\)](#page-2-1).

ch\$browse() opens a tab or window in the default web browser, that points to the detailed logs of the check(s).

ch\$urls() return a [tibble::tibble](#page-0-0) with URL to the html log, text log and artifacts of the check(s).

For both ch\$browse() and ch\$urls(), note that the logs and artifacts are not kept forever, they are accessible for a few days after submission.

ch\$livelog() shows the live log of the check. The live log can be interrupted using the usual interruption keyboard shortcut, usually CTRL+c or ESC.

<span id="page-12-1"></span><span id="page-12-0"></span>validate\_email *Validate an email address on R-hub*

#### Description

To build and check R packages on R-hub, you need to validate your email address. This is because R-hub sends out emails about check results.

#### Usage

validate\_email(email = NULL, token = NULL)

#### Arguments

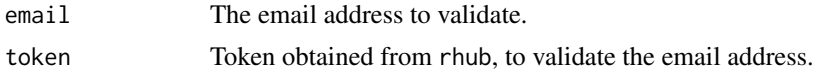

# Details

The rhub package stores validated email addresses in a user configuration file, at a platformdependent location. On your current platform the file is at /Users/gaborcsardi/Library/Application Support/rhub/validated\_emails.csv.

To validate a new email address, call this function from an interactive R session, without any arguments.

To add an email address that was validated before (probably on another machine), to the configuration file, call this function with the email and token arguments.

## See Also

Other email validation: [list\\_validated\\_emails](#page-8-1)

# <span id="page-13-0"></span>Index

```
check, 2
check(), 3, 5, 12
check_for_cran, 3, 12
check_for_cran(), 11, 12
check_on_centos (check_on_linux), 4
check_on_debian (check_on_linux), 4
check_on_fedora (check_on_linux), 4
check_on_linux, 4
check_on_macos (check_on_linux), 4
check_on_solaris (check_on_linux), 4
check_on_ubuntu (check_on_linux), 4
check_on_windows (check_on_linux), 4
check_with_rdevel (check_on_linux), 4
check_with_roldrel (check_on_linux), 4
check_with_rpatched (check_on_linux), 4
check_with_rrelease (check_on_linux), 4
check_with_sanitizers (check_on_linux),
        4
check_with_valgrind (check_on_linux), 4
difftime, 7, 8
get_check, 5
get_check(), 11
last_check, 6
last_check(), 12
list_my_checks, 6
list_my_checks(), 5, 12
list_package_checks, 8
list_package_checks(), 5, 12
list_validated_emails, 9, 13
local_check_linux, 9
local_check_linux_images, 10
platforms, 11
platforms(), 2, 3
R-hub ids, 5
rhub-ids, 11
rhub_check, 3–5, 12
tibble::tibble, 7, 8, 12
validate_email, 9, 13
```
validate\_email(), *[2,](#page-1-0) [3](#page-2-0)*, *[6](#page-5-0)*

whoami::email\_address(), *[6](#page-5-0)*